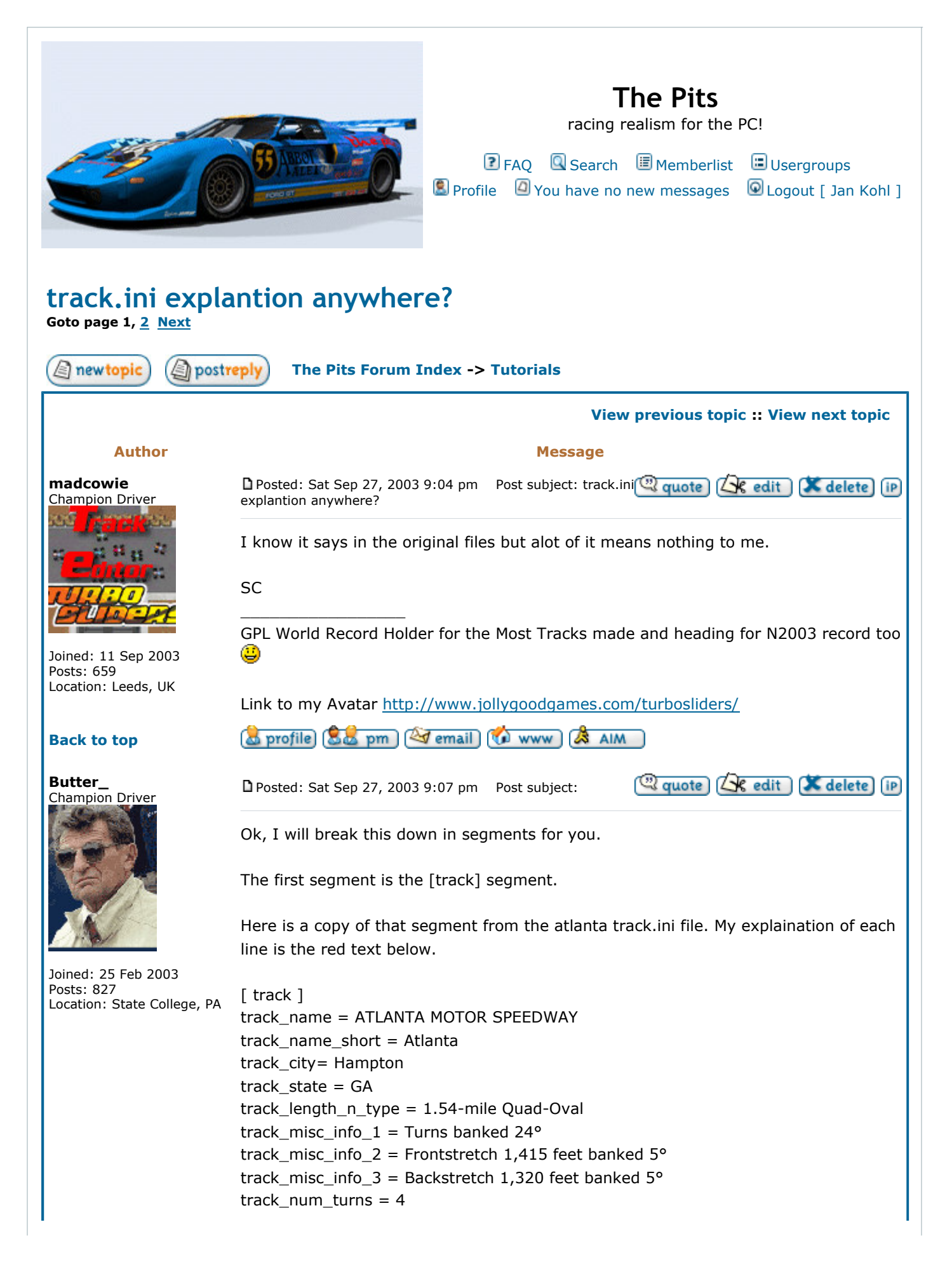

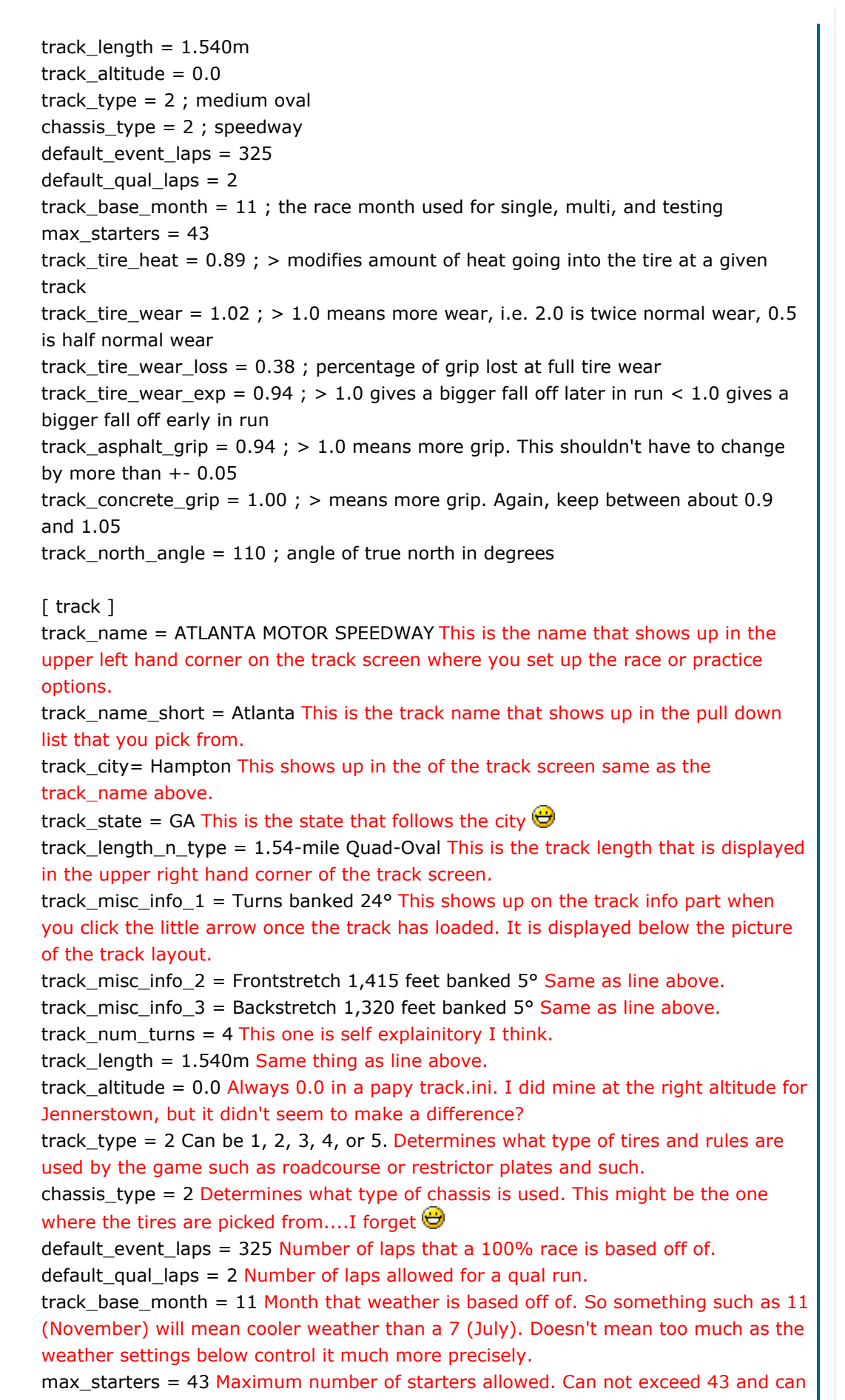

not be more than the number of stalls avaliable or the game will crash. track\_tire\_heat = 0.89 Tire heat number with 1.0 being the base number. Seems that the higher the banking and the faster the speeds, the lower this number needs to be and the lower the banking and shorter the track, the higher this number is. This is actually important because if the tires do not heat up enough, or heat up too much, setting up a car for your track is going to be next to impossible. This was the last hold up on Jennerstown, as I had to run many laps in each series to get this correct, then I had to be sure that the temps were a result of this number being right and not just a poor setup.

track\_tire\_wear =  $1.02$  Tire wear exponent with 1.0 being the base and a number higher that 1.0 meaning more wear and a number less than 1 meaning less wear. Obviously this number has to be in conjunction with the number above because the tire model needs to caculate both tire scrub and tire heat to produce tire wear. You can dirt track all you want and never experience tire wear if the tires don't heat up enough, so initially you may crank this number way up, but everytime you touch the number above, you have to worry about affecting this number. If not, your track may make Darlington look like a tire lover.

track\_tire\_wear\_loss = 0.38 This means that if a tire is red and ready to explode, what is going to be the percentage of grip lost? At some tracks, tire wear does not mean much, so this number will be low, a track like Rockingham and this number is going to be super high. Remember that this is a percentage so 0.38 is 38% grip loss and that is pretty significant.

track tire wear  $exp = 0.94$  Determines during what part of the run that times fall off due to tire wear. A number greater than 1 means later in the run, such that 1.0 means that 1/2 way through the run the times drop significantly and if the number is greater than 1.0, the drop off will begin after the half way point and the opposite for a number less than 1.0.

track\_asphalt\_grip = 0.94 Grip value for the parts of the track designated as asphalt for their surface type. This value affects both the human player and the AI cars, so keep that in mind. Fine tuning this number by values of .01 at a time will allow you to adjust both yours and the AI's speed to the real life speeds once you get the AI running lap times comparable to yours. What I am saying in my opinion, you should adjust the AI parameters so that the AI run close to you, then change this value so you get the speeds that you expect on your track.

 $trackcorrecte_grip = 1.00 Same as the asphalt value above.$ 

track\_north\_angle = 110 Angle in degrees around the 0,0 point of the track where true north is. This sets up which way the winds blow across your track when it says winds are 5 mph from the north. Don't forget to coordinate this with the angle of the sun in the ptf file or people will get confused why the sun is showing from the south 0

Last edited by Butter\_ on Sat Sep 27, 2003 11:50 pm, edited 2 times in total

## Back to top

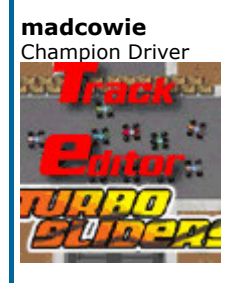

o profile [86 pm] [ email [ www]

Posted: Sat Sep 27, 2003 9:30 pm Post subject:

Quote L' edit | delete iP

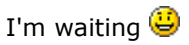

Seriously thank you!!

MC

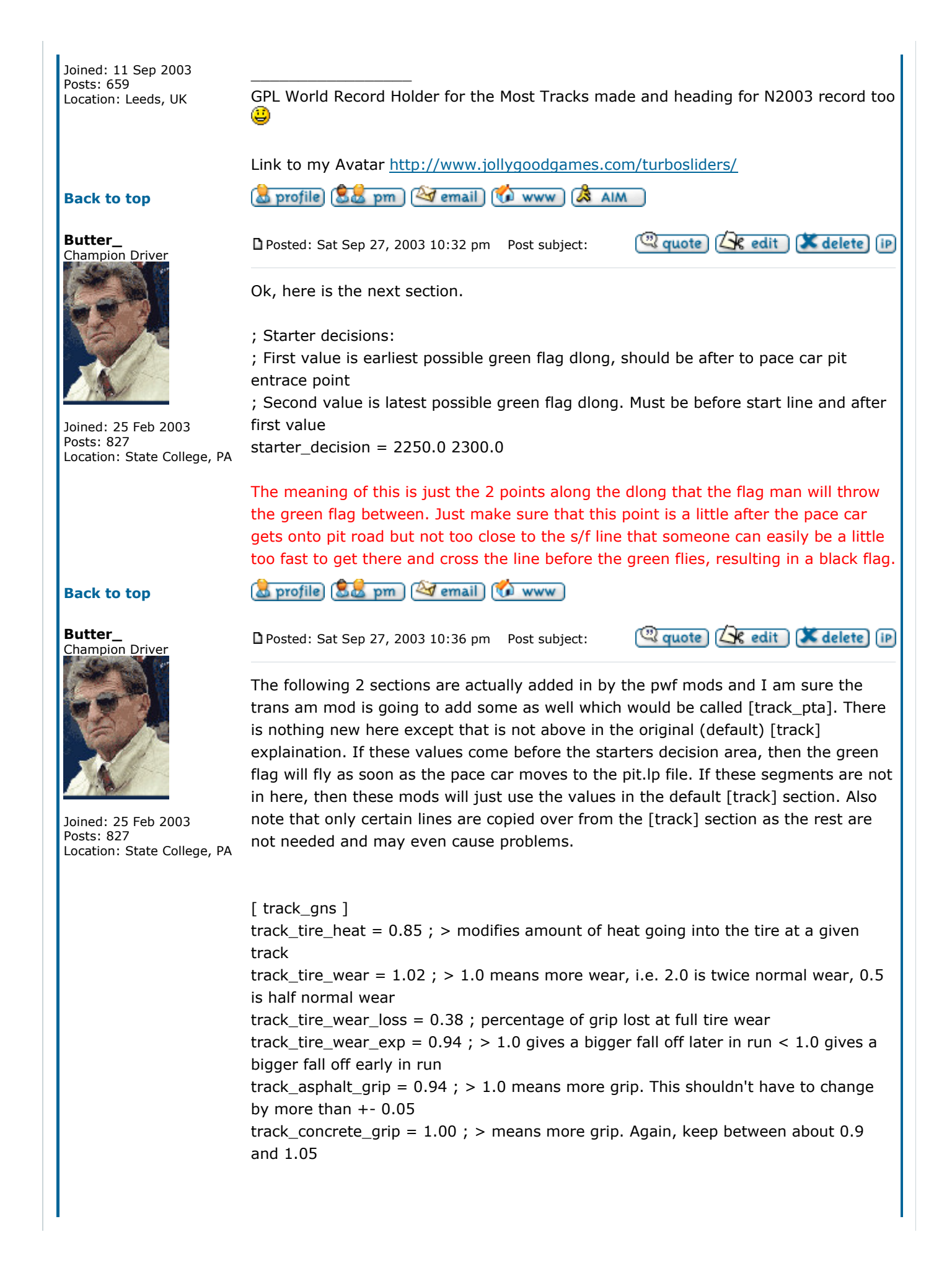

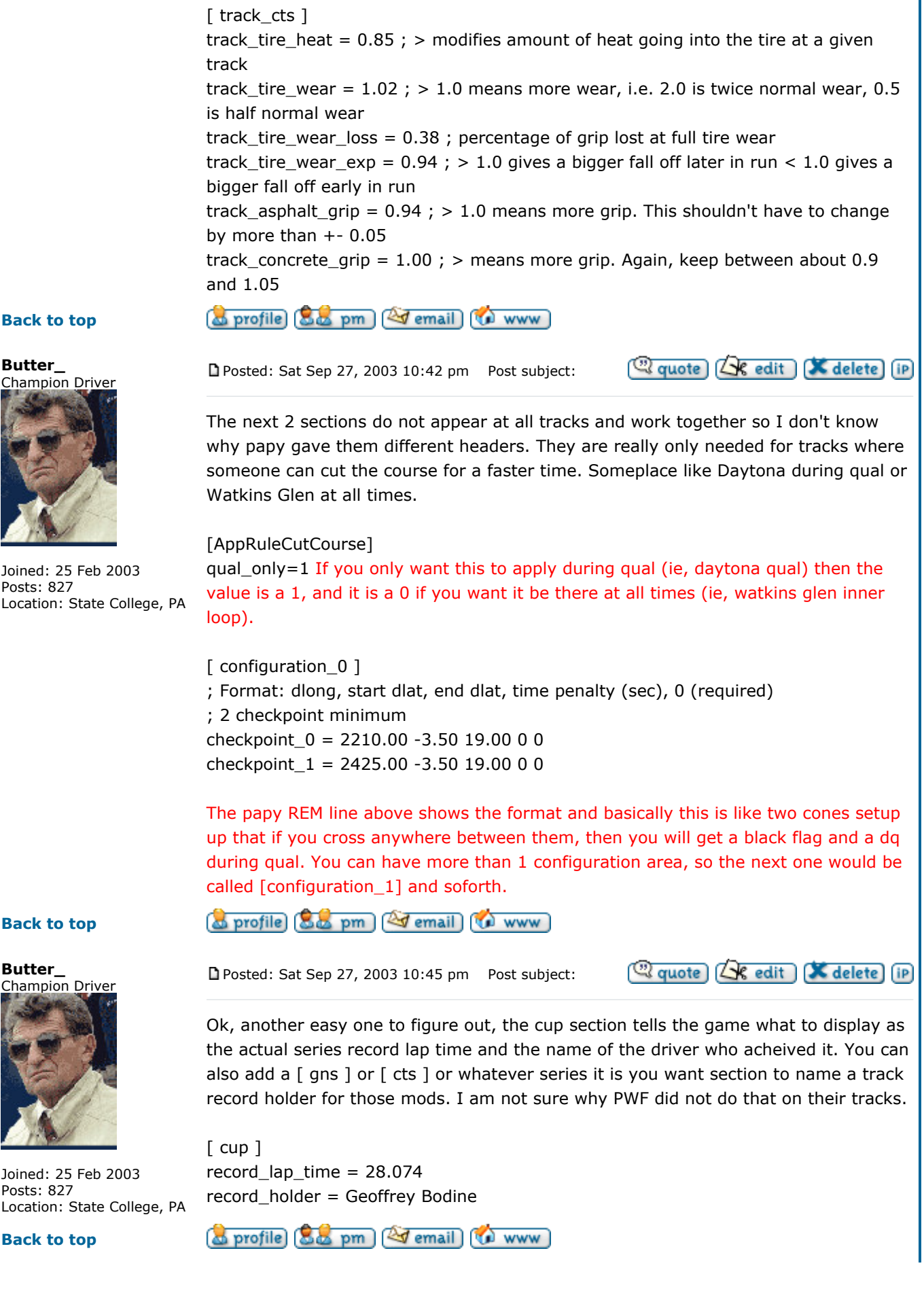

Joined: 25 Feb 2003 Posts: 827

# Back to top

**Butter** 

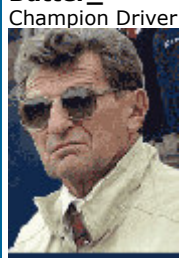

Joined: 25 Feb 2003 Posts: 827 Location: State College, PA

Back to top

5 of 12 4/27/2005 10:54 AM

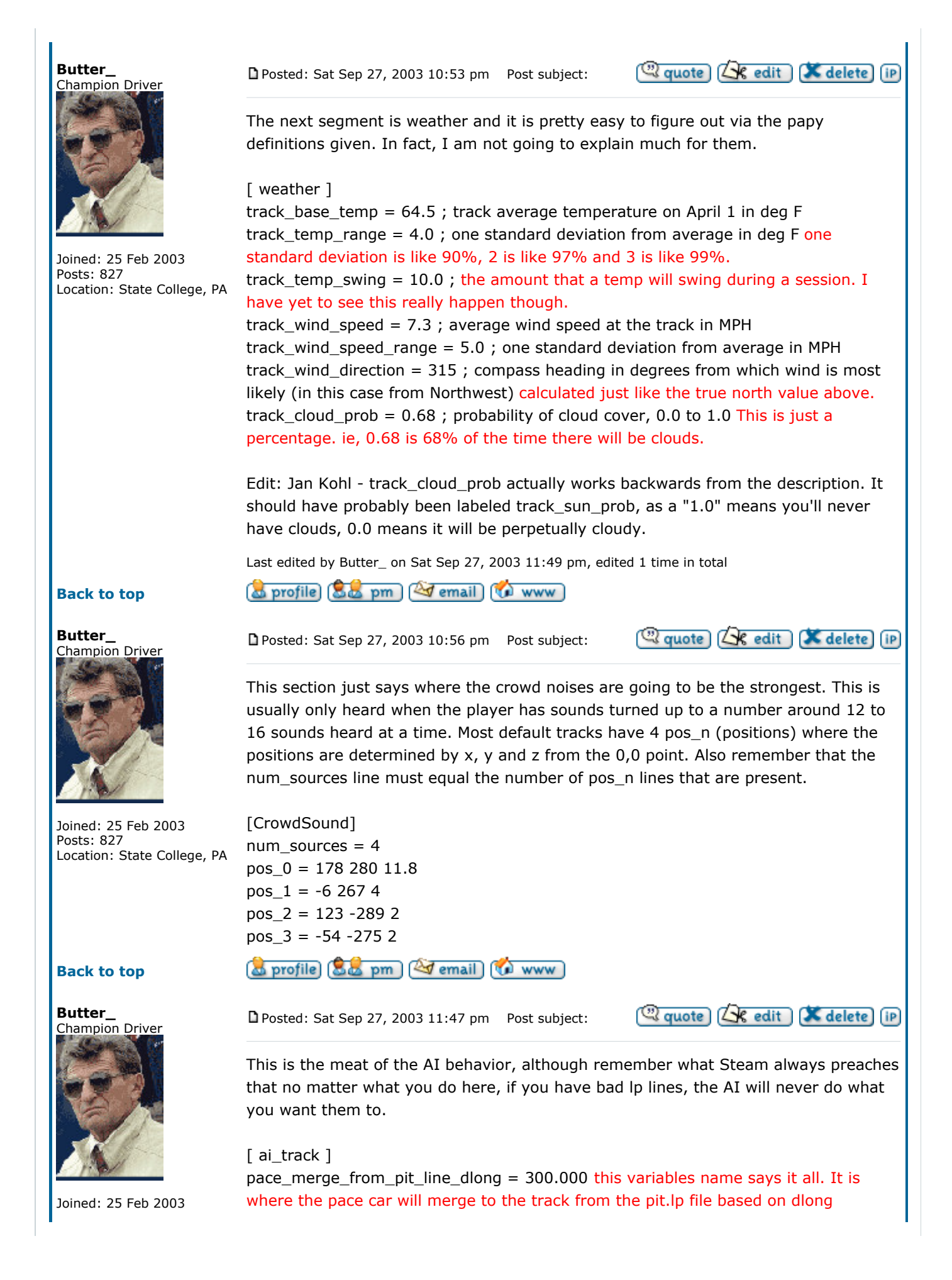

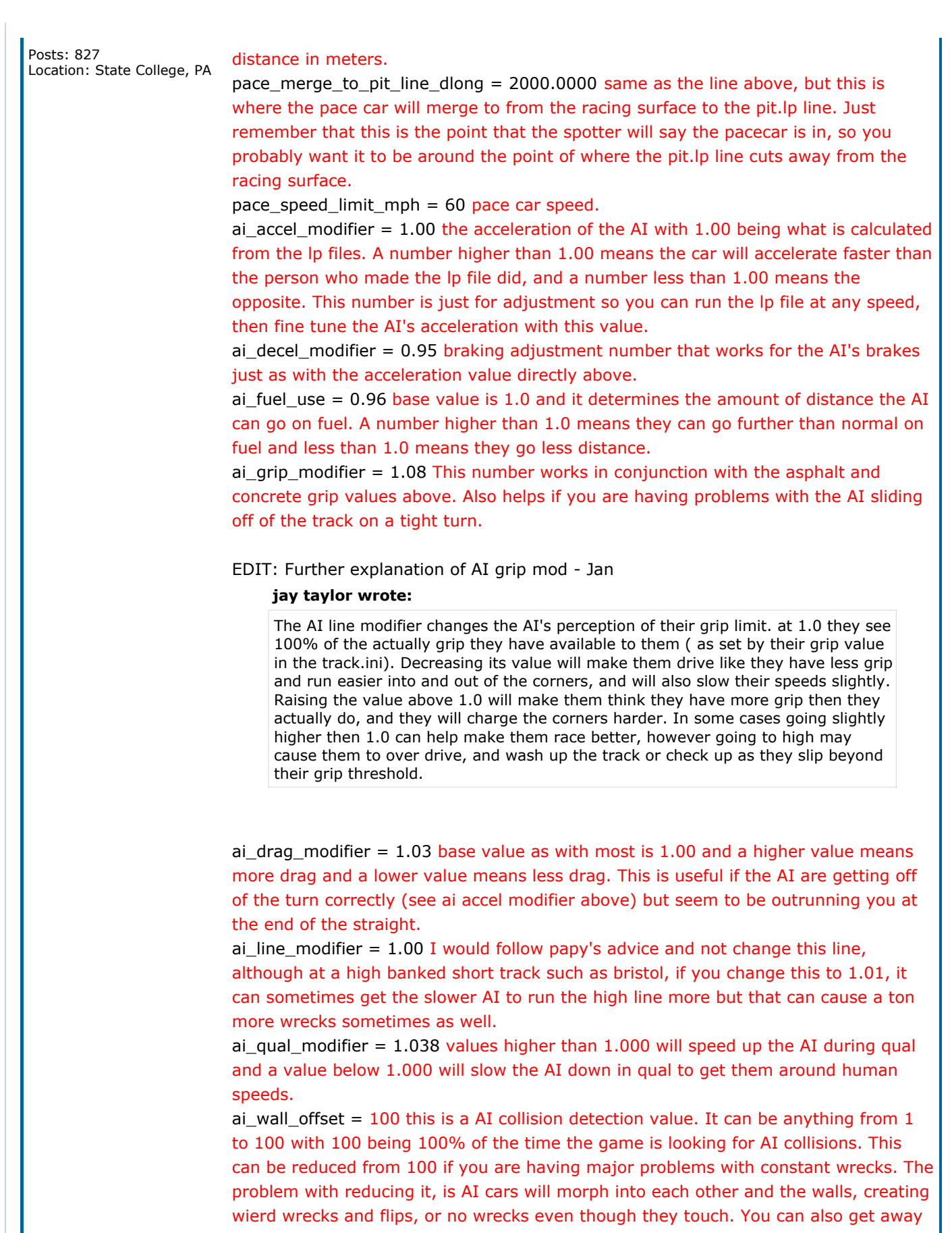

without having this value in here at all, as it will default to 100 anyways.  $ai\_tire\_wear\_left = 0.40$  as papy says, ; left tire wear adjuster for ai This number affects whether the AI change left side tires during pit stops and how many laps they will go before changing left side tires. I mean, if this number is like .8, then the AI will slow down quickly into the run and need to change left side tires after like 10 laps, but if the value is .2, then the AI may be able to run 100 miles without changing left side tires or having their times drop too much.

ai tire wear right = 0.48 as papy says, ; right tire wear adjuster for ai This number affects whether the AI change right side tires during pit stops and how many laps they will go before changing right side tires. I mean, if this number is like .8, then the AI will slow down quickly into the run and need to change right side tires after like 10 laps, but if the value is .2, then the AI may be able to run 100 miles without changing right side tires or having their times drop too much.

ai arcade tire wear =  $0.01$  The lower this number, the less tire wear experienced. I do not test my tracks in arcade mode, so I make the AI unbeatable  $\bigcirc$ 

ai\_arcade\_fuel\_use = 1.00 see papy explaination here  $;$  > 1.0 = even more fuel consumed (in addition to fuel\_use above)

ai\_arcade\_grip\_modifier = 1.01 see papy explaination here for AI arcade grip modifier, works like grip modifier above  $;$  > 1.0 = more grip

 $ai_arcade_drag_modifer = 1.22$  see papy explaination here for AI arcade drag modifier, works like drag modifier above  $;$  > 1.0 = more drag, which is slower strategy\_lap\_time\_wear\_loss = 2.163 see papy explaination ; lap time loss from totally worn tires this would be if all 4 tires were red and ready to explode. You have to adjust this to what happens to the human driver or else the AI will be too fast or too slow on the long run.

strategy\_lap\_time\_fuel\_use\_gain = 0.140 time gain due to less fuel (reduced weight in car).

strategy\_base\_pitting\_cost = 29.792 Time lost doing a stop and go penalty. It affects whether the AI will stop and pit or not. Don't know why papy calculated it based off of a stop and go, but basically do some stop and go stops and see how much time you lose to the AI in a race to properly calculate this.

ai pacing distance  $= 1.8$  how many car lengths between AI cars during a pace (yellow) lap. 1.0 would mean that the second cars front bumper is touching the lead cars rear bumper

 $ai_b$  bunching distance = 1.65 how many car lenghts between the AI cars when they start to bunch up for a restart. 1.0 would mean that the second cars front bumper is touching the lead cars rear bumper

ai drafting distance = 1.25 distance that they AI cars try to keep between themselves while races before switching to another lp line. Remember that 1.0 would mean that the second cars front bumper is touching the lead cars rear bumper. Too small of a value means that the AI will touch a lot in the turns, especially tight ones causing wrecks or the AI will jump to the min, max race lines way too much. Too large of a value and the AI will not be able to pass properly.

ai\_panic\_decel = 7.0 This is the number of G forces of extra deceleration a AI car must be enduring before it will use the panic lp line. If this value is too high, the AI will not avoid each other well during a wreck, but if it is too small, even a minor bobble will cause them to use the panic lines.

ai\_dlongpad\_scale = 5.0 This pads the braking of the AI so that they don't suddenly stop when going into a turn or trying to pit. The smaller the number, the more scaling that takes place.

ai\_dlat\_pad = 0.85 This number has to do with how close the AI like to race to each other when side by side. If this number is too low the AI will wreck each other alot, if it is too high, the AI will be sluggish getting off of the turn when side by side, causing

**Quote** (See dit) **X** delete (iP)

major problems. Papy's AI guru says to get this number as low as possible without causing side swiping wrecks, usually around .75 or so. ai\_squeeze\_pcnt = 0.0 This seems to be set at 0.0 in most default tracks, and has not been difinitively defined by anyone that I have talked to including Steam, Jay Taylor, steveb73, or JJ. There are many theories on this, in fact too many to list, so if someone can truely answer this for me, I would like to know  $\bigcirc$ ai\_inverse\_slipcurve\_k = 0.63 papy defines this value as ; how much slip angle AI need to corner. smaller = more, more = increased drag It basically means how out of shape can the AI get before they lose grip and wreck. The higher this value, the more you can bump the AI without them losing grip and wrecking. Too high and everytime you get into them too much, you will wreck because they will be unmovable like a dump truck.

# Back to top

Joined: 25 Feb 2003

Location: State College, PA

Posts: 827

Butter\_ Champion Driver

# So profile (So pm) <a>
Temail <a>
(C) www

Posted: Sat Sep 27, 2003 11:53 pm Post subject:

The next two are for the gns and cts mods by pwf. Some of these values are the same as the default ones, and actually did not need to be copied over, but to be on the safe side, I would copy over all of these values for each different mod I wanted to optimize, whether I changed each individual value or not just like pwf did. In fact, for Jennerstown, I don't think for any of these special sections that I changed any of the values, but I copied the lines over just to be safe.

[ ai\_track\_gns ]  $ai\_accel$  modifier = 1.00 ; acceleration grip efficiency ai decel modifier =  $0.95$ ; braking grip efficiency ai\_fuel\_use =  $0.96$ ;  $> 1.0$  = more fuel consumed ai\_grip\_modifier =  $1.08$ ; >  $1.0$  = more grip ai\_drag\_modifier =  $1.03$ ; >  $1.0$  = more drag, which is slower ai\_line\_modifier = 1.00 ; dangerous hack, don't use unless you are a trained professional ai\_qual\_modifier =  $1.038$ ; >  $1.0$  = faster during qualifying  $ai\_tire\_wear\_left = 0.40$ ; left tire wear adjuster for ai  $ai\_tire\_wear\_right = 0.48$ ; right tire wear adjuster for ai ai dlat  $pad = 0.85$ ai\_inverse\_slipcurve\_k =  $0.65$ ; how much slip angle AI need to corner. smaller = more, more = increased drag [ ai\_track\_cts ]  $ai\_accel$  modifier = 0.50 ; acceleration grip efficiency  $ai\_decel\_modifier = 1.00$ ; braking grip efficiency

ai\_fuel\_use =  $0.98$ ;  $> 1.0$  = more fuel consumed

ai grip modifier =  $1.12$  ;  $> 1.0$  = more grip

ai\_drag\_modifier =  $1.07$ ; >  $1.0$  = more drag, which is slower

ai\_line\_modifier = 0.99 ; dangerous hack, don't use unless you are a trained professional

ai\_qual\_modifier =  $1.037$ ;  $> 1.0$  = faster during qualifying

 $ai\_tire\_wear\_left = 0.27$ ; left tire wear adjuster for ai

 $ai\_tire\_year\_right = 0.34$ ; right tire wear adjuster for ai

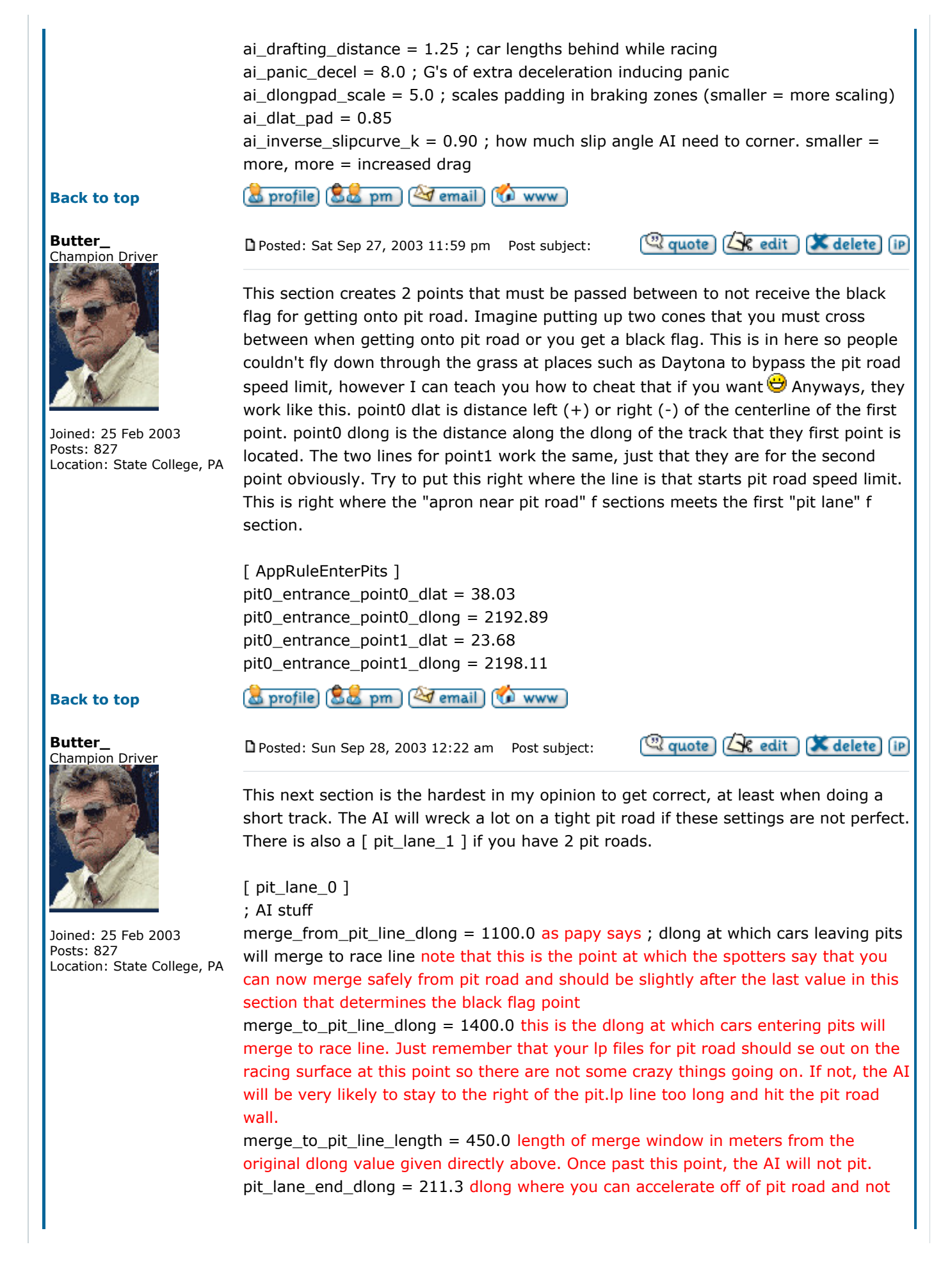

get flagged for speeding. Must be set around the start of the first pit stall as that is where the spotter will give the signal at.

pit\_lane\_start\_dlong = 2199.13 dlong where pit road starts at in terms of the black flag for speeding. Should match up with the track side detail line at the beginning of pit road. This would be right where the app pit entrance points are at that you must cross between.

slow\_pit\_line\_dlat\_offset = 4.0 dlat distance between the pit.lp and the maxpit.lp lines

stall\_exit\_goal\_dlat\_offset = -4.0 dlat value from the center of the pit stall the the AI will shoot for when leaving their stall. This works in conjuction with the value directly below to form a point upon which the AI will pass over.

stall exit goal dlong offset = 8.0 dlong offset defined in meters from the center of the pit stall that the AI is leaving to where the AI will go. Forms a point that the AI pass over with the dlat value defined directly above.

begin stall entry offset = 15.0 dlong in meters before the target pit stall that the AI will begin to move from the pit.lp line to the maxpit.lp line to get ready to enter their pit stall. Too small of a value will cause the AI to back into their stall and too big of a value will cause the AI to clip other cars sitting in their pit stall already.

begin\_stall\_approach\_offset = 80.0 dlong in meters before the target pit stall that the AI will begin to get ready to enter their pit stall. This is when they will move from the pit.lp line to the maxpit.lp line to get ready to enter their pit stall. Too small of a value will cause the AI to back into their stall and too big of a value will cause more accidents between cars entering and leaving pit stalls.

lane\_merge\_dlong = 1025.00 this is the dlong which you must remain on the apron when exiting the pits or you will receive a black flag. This point should be a few meters before the first value in this segment that marks the point where the spotters says that it is safe to merge.

# Back to top

Butter\_

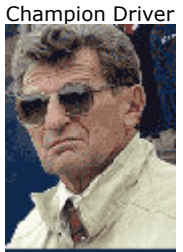

Joined: 25 Feb 2003 Posts: 827 Location: State College, PA

## Back to top

Butter\_ Champion Driver

#### **WWW** o profile [88 pm] [27 email]

Posted: Sun Sep 28, 2003 12:33 am Post subject:

**Cold quote LX** edit **X** delete iP

Ok, this is another easy one after the last one it is needed  $\ddot{\bullet}$ 

; race control stuff

lane on right  $= 0$  value is a 0 if pit lane is to the left of the racing surface and 1 if it is to the right. I believe that if you had pit lane to the left, but wanted the stalls to be on the right hand side, this value would have to be 1 and not 0 as it is explained above. Bascially, this values determines which way the pit crews face and not really what side of the race track pit road is on

 $lane\_has\_wall = 0$  this value tells the game if there is a pit wall seperating pit lane from the track. A value of 0 means there is no wall and a 1 means it has a wall. speed\_limit\_MPH = 45.0 This just determines pit road speed limit. Note that you can set this as high as you want, but that the spotter is not programmed to say any speed above 70, so even if the speed limit is 200 mph, the spotter will say it is 70.

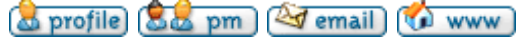

Posted: Sun Sep 28, 2003 12:47 am Post subject:

(a) quote (A) edit (C) delete (iP)

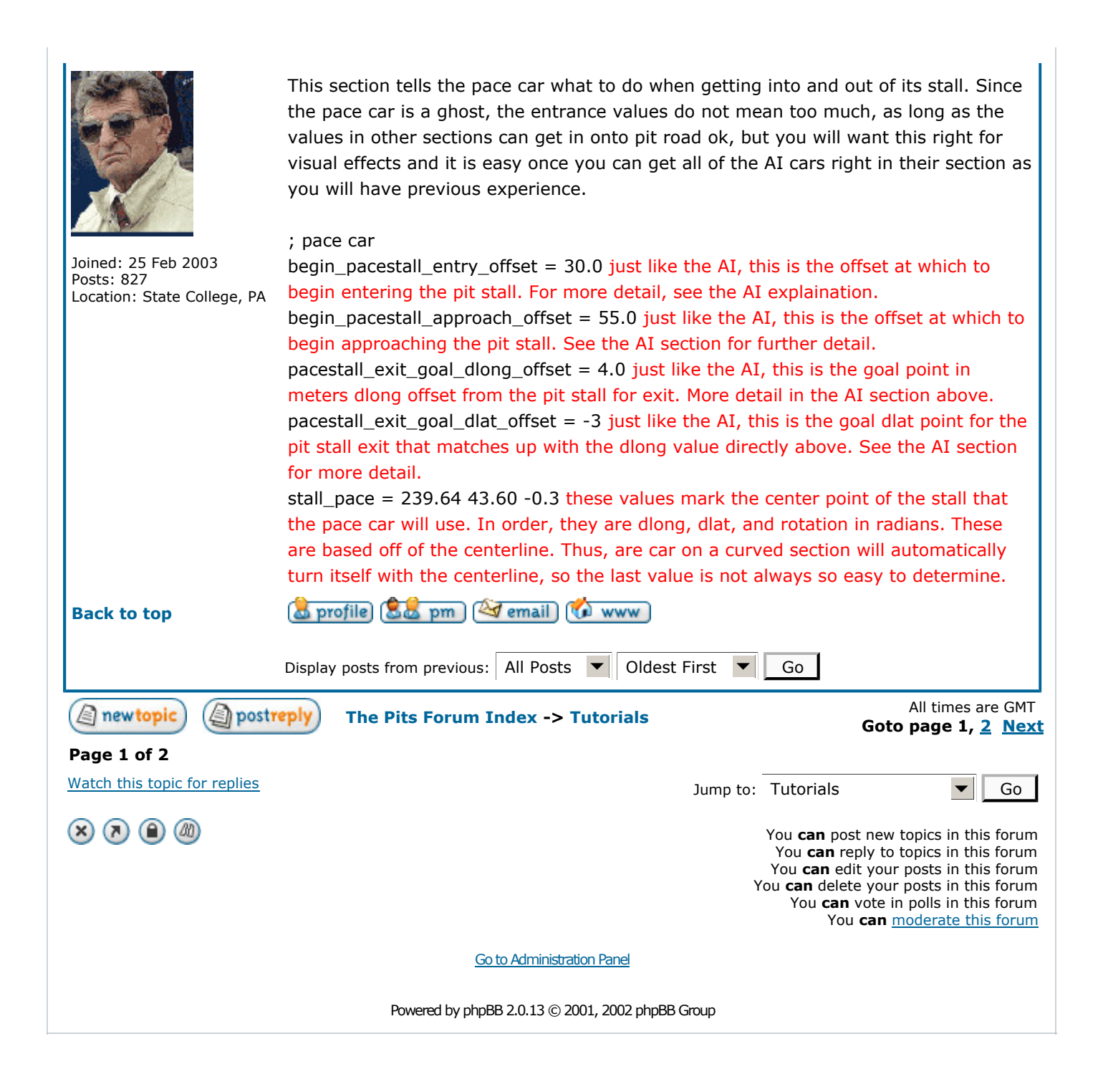